de **VILLEPARISIS**

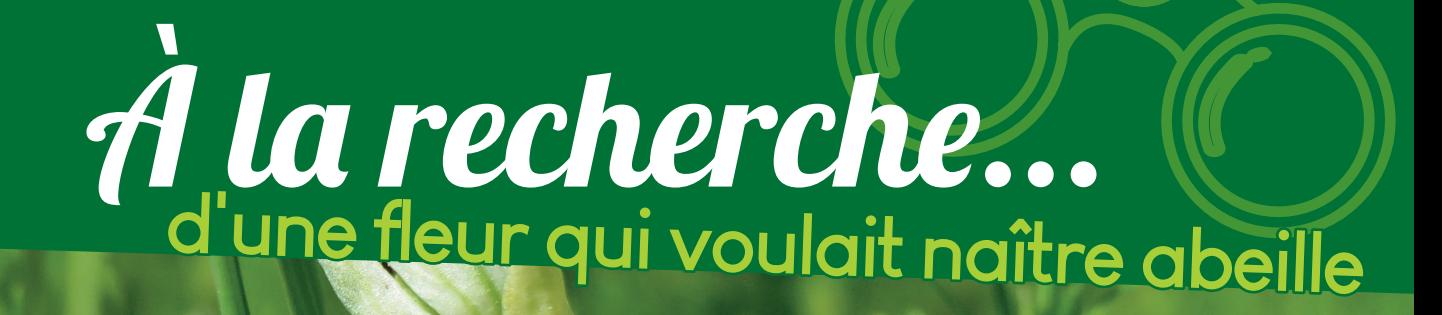

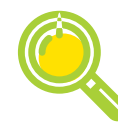

**Ophrys abeille -** *Ophrys apifera*

Comment les distinguer ?

**Type** : herbacée **Taille** : 20 à 50 cm **Feuilles** : à la base de la plante se trouve une rosette (assemblage circulaire de feuilles plus ou moins à plat) ; feuilles lancéolées directement appliquées à la tige

**Fleurs** : **3 sépales ovales lancéolés blancs ou roses** ; une **protubérance** (le labelle) trilobée brun-rouge bombée et arrondie et entourée de **deux lobes très velus** ; extrémité de la protubérance avec un **appendice vers l'arrière**

**Ne pas confondre :** avec l'Ophrys bourdon (*Ophrys fuciflora*) qui s'en distingue par son labelle à l'aspect un peu plus carré et dont l'extrémité est retroussée vers l'avant. Plusieurs variétés d'Ophrys abeille existent, certaines sont ressemblantes ou très différentes.

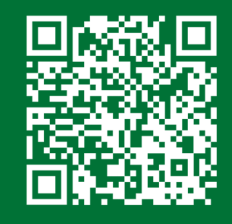

Scannez le QR code, pour plus d'informations sur nos enquêtes et les fiches de saisie.

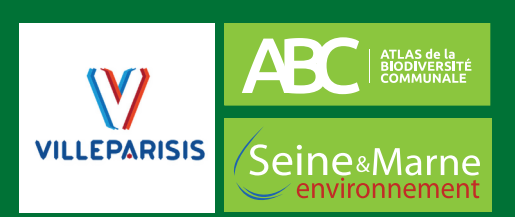

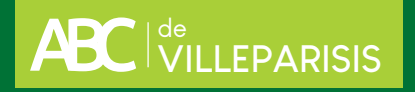

## Formulaire d'observation - Fleurs sauvages

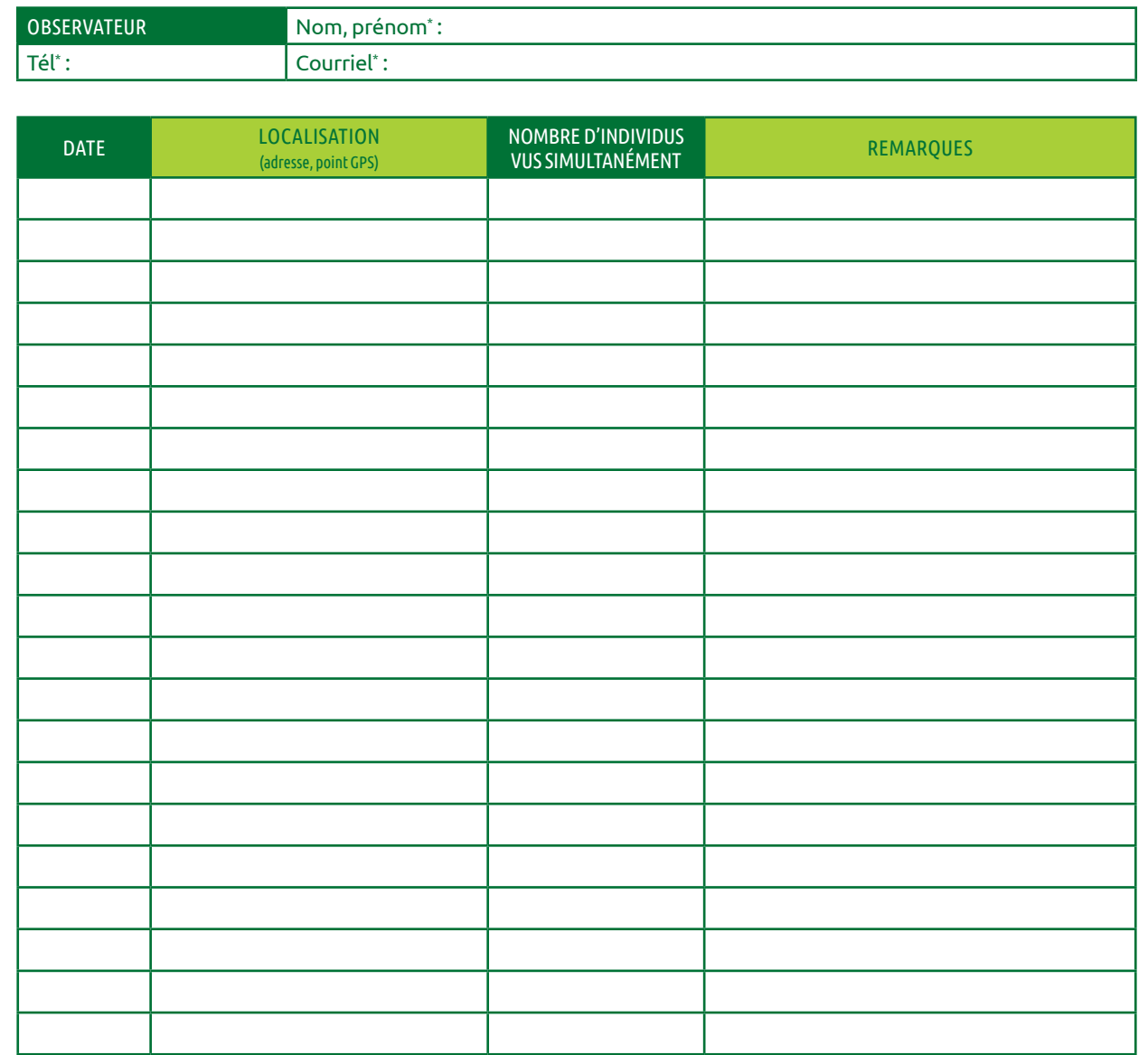

\* En remplissant ce formulaire, vous autorisez Seine-et-Marne environnement à conserver vos données le temps du projet d'ABC. En accord avec la RGPD, ces données seront traitées par Seine-et-Marne<br>environnement dans un ca

## **En cas d'identification non certaine, n'hésitez pas à joindre une photo !**

## Pour transmettre vos données...

**1. NOTER** le nom de l'observateur, les espèces et le nombre d'individus, la date de l'observation et sa localisation. **2. ENVOYER VOS DONNÉES** par mail ABC@seme-id77.fr ; **ou** (pour les plus audacieux) directement sur la base de données naturalistes GéoNature Ile-de-France : https://geonature.arb-idf.fr **ou** remplir le formulaire papier à déposer à la mairie.

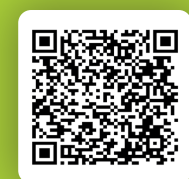

**Ou scannez ce QR Code pour compléter le formulaire en ligne**

**On se retrouve le mois prochain pour d'autres avis de recherche !**

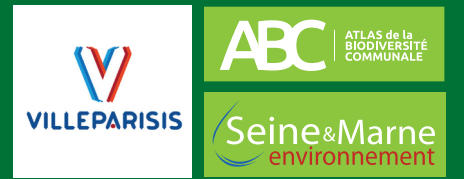